## SAP ABAP table SMOKNA1 {General Data in Customer Master}

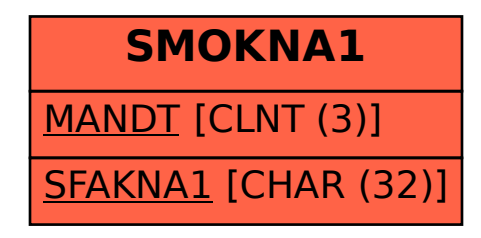